МИНИСТЕРСТВО НАУКИ И ВЫСШЕГО ОБРАЗОВАНИЯ РОССИЙСКОЙ ФЕДЕРАЦИИ федеральное государственное бюджетное образовательное учреждение высшего образования «Тольяттинский государственный университет»

Институт машиностроения

(наименование института полностью)

Кафедра «Оборудование и технологии машиностроительного производства» (наименование)

15.03.05 «Конструкторско-технологическое обеспечение машиностроительных производств» (код и наименование направления подготовки, специальности)

> Проектирование технологических процессов (направленность (профиль) / специализация)

## **ВЫПУСКНАЯ КВАЛИФИКАЦИОННАЯ РАБОТА (БАКАЛАВРСКАЯ РАБОТА)**

на тему Технологический процесс изготовления опорного стакана

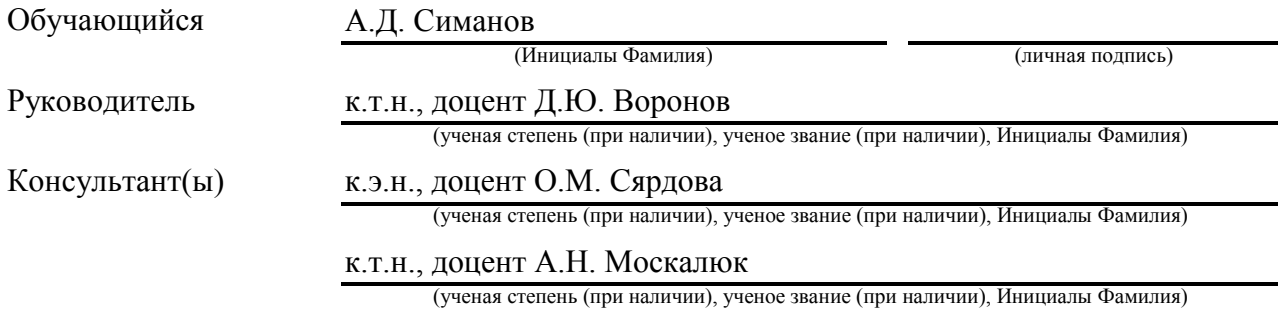

Тольятти 2022

#### **Аннотация**

Технологический процесс изготовления опорного стакана. Бакалаврская работа. Тольятти. Тольяттинский государственный университет, 2022.

В бакалаврской работе представлена технология изготовления опорного стакана для условий среднесерийного производства.

Ключевые слова: деталь, заготовка, маршрут обработки, план обработки, технологическое оснащение, режимы обработки, приспособление, инструмент, безопасность и экологичность проекта, экономическая эффективность.

В выпускной квалификационной работе:

– проведен анализ использованных материалов, где рассчитано аналитическим методом, и доказана правильность выбора заготовки;

– разработан технологический процесс, включающий выбор схем базирования;

– рассчитано и сконструировано специальное станочное приспособление, и режущий инструмент;

- определены показатели и мероприятия по безопасности технологического процесса;

– проведён расчет показателей экономической эффективности от предложенного технологического процесса;

– разработан и оформлен комплект технологической документации

- разработан необходимый комплект графического материала, в соответствии с заданием.

Бакалаврская работа содержит пояснительную записку в размере 62 страницы, содержащую 21 таблицу, 5 рисунков, и графическую часть, содержащую 6,5 листов.

# **Содержание**

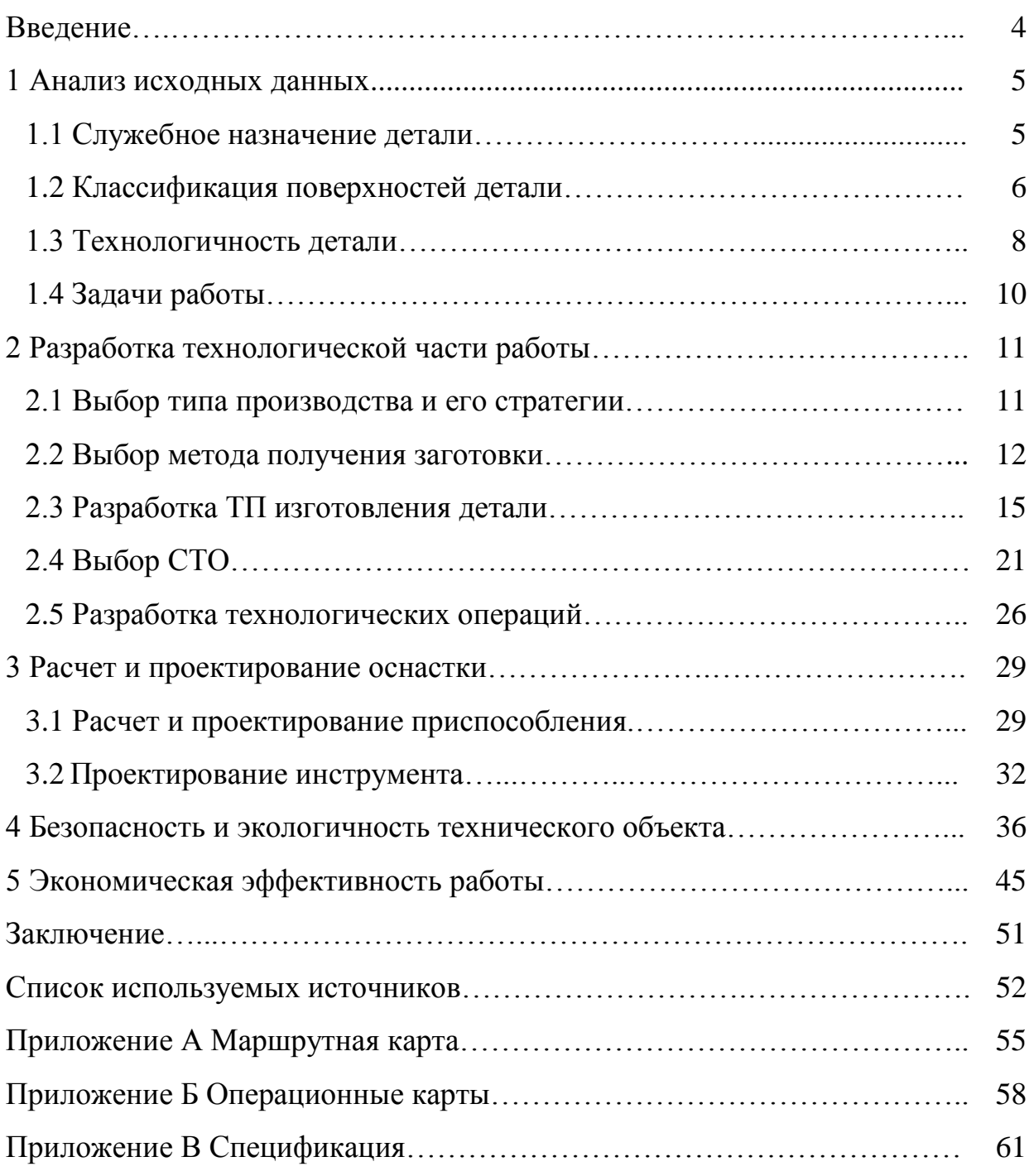

#### **Введение**

«Машиностроение является важнейшей отраслью промышленности. Её продукция – машины различного назначения, поставляются всем отраслям народного хозяйства. Рост промышленности и народного хозяйства, а так же темпы перевооружения их новой технологией и техникой в значительной степени зависят от уровня развития машиностроения.» [22]

«Перед технологами машиностроителями стоят задачи дальнейшего развития и повышения выпуска машин, их качества, снижения трудоемкости, себестоимости и металлоемкости их изготовления, внедрения поточных методов работы, механизации и автоматизации производства, а также сокращения сроков подготовки производства новых объектов.» [22]

«Выпуск машин стал возможным в связи с развитием высокопроизводительных методов производства, а дальнейшее повышение точности, мощности, к.п.д., износостойкости и других показателей работы машин было достигнуто в результате разработки новых технологических методов и процессов. Именно поэтому очень важно, чтобы на предприятиях технологические процессы были более совершенными.» [24]

Основу технологической подготовки производства составляет разработка оптимального технологического процесса (ТП), позволяющего обеспечить выпуск заданного количества изделий заданного качества в установленные сроки с минимальными затратами.

Важной частью разработки ТП обработки детали является разработка технологического маршрута, т.е. определение операций ТП и последовательности их выполнения.

Тогда, цель бакалаврской работы может быть сформулирована следующим образом: изготовление опорного стакана с минимальной себестоимостью.

#### **1 Анализ исходных данных**

#### **1.1 Служебное назначение детали**

Деталь "Стакан опорный", предназначена для создания промежуточной опоры деталям планетарного редуктора, передающим крутящий момент. Деталь работает в условиях действия радиальной, знакопеременной сосредоточенной нагрузки и крутящего момента и изнашивание ее происходит медленно. Деталь «Стакан» относится к типу деталей «Втулки», для которых разработан типовой технологический процесс. Деталь не содержит никаких специфических особенностей формы. Форма детали позволяет вести обработку одновременно нескольких цилиндрических и торцевых поверхностей. Все поверхности детали доступны для контроля.

К детали можно предъявить следующие требования:

- должна быть обеспечена устойчивость к радиальной знакопеременной сосредоточенной нагрузке;

- должна быть обеспечена устойчивость к осевой нагрузке и крутящего момента;

- должна быть устойчива к изгибающему усилию, контактному давлению и силам трения.

Материал детали сталь 30Л. Твёрдость после, закалки и низкого отпуска не менее 52 HRCэ. Класс стали – конструкционная, высокоуглеродистая, легированная. Сталь находит большое применение в промышленности. Из нее изготавливают корпуса, поковки, трубы, валы, крепежные детали, роторы, диски, зубчатые колеса, фланцы, стаканы, втулки, ступицы для длительной службы при температурах до 450°С.

Стоимость данной стали относительно невысокая, а наряду со своими механическими характеристиками находит широкое применение в различных областях машиностроения. Ниже в таблице 1 и таблице 2 указаны основные свойства и состав данной стали.

Таблица 1 – Химический состав стали 30Л, в %.

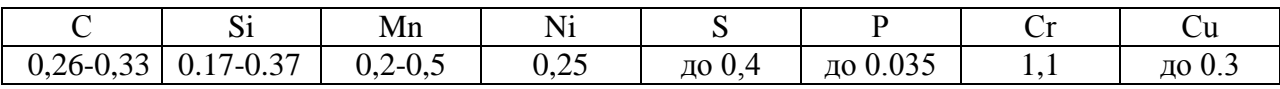

В составе стали присутствует большое количество полезных легирующих элементов – магний, никель и кремний. Концентрация вредных элементов (таких как сера и фосфор) должна быть ограничена и выдерживается по ГОСТу в определенном диапазоне (предельная концентрация данных элементов показана в таблице 1). [12]

Плотность (или удельный вес) стали  $30$ Л составляет  $7826$  кг/м<sup>3</sup>. К отпускной хрупкости структура не склонна.

#### Таблица 2 - Механические свойства стали 30Л

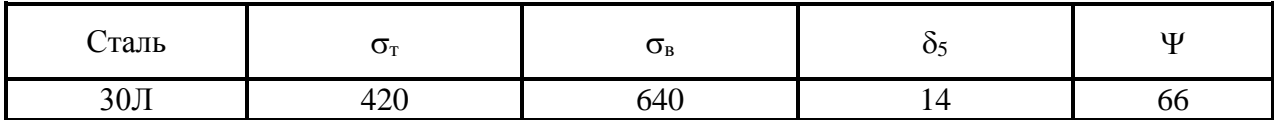

### **1.2 Классификация поверхностей детали**

К детали (рисунок 1) предъявляются повышенные требования по качеству мех. обработки плоскостей (биение не более 0,1, Rа2.5), а также по поверхностям отверстий (биение не более 0,1, Rа6,3). В остальном требования к механической обработке не высокие – точность по H14; h14; IT14/2, шероховатость поверхности Rа12,5. Классификация поверхностей по служебному предназначению показана ниже в таблице 3.

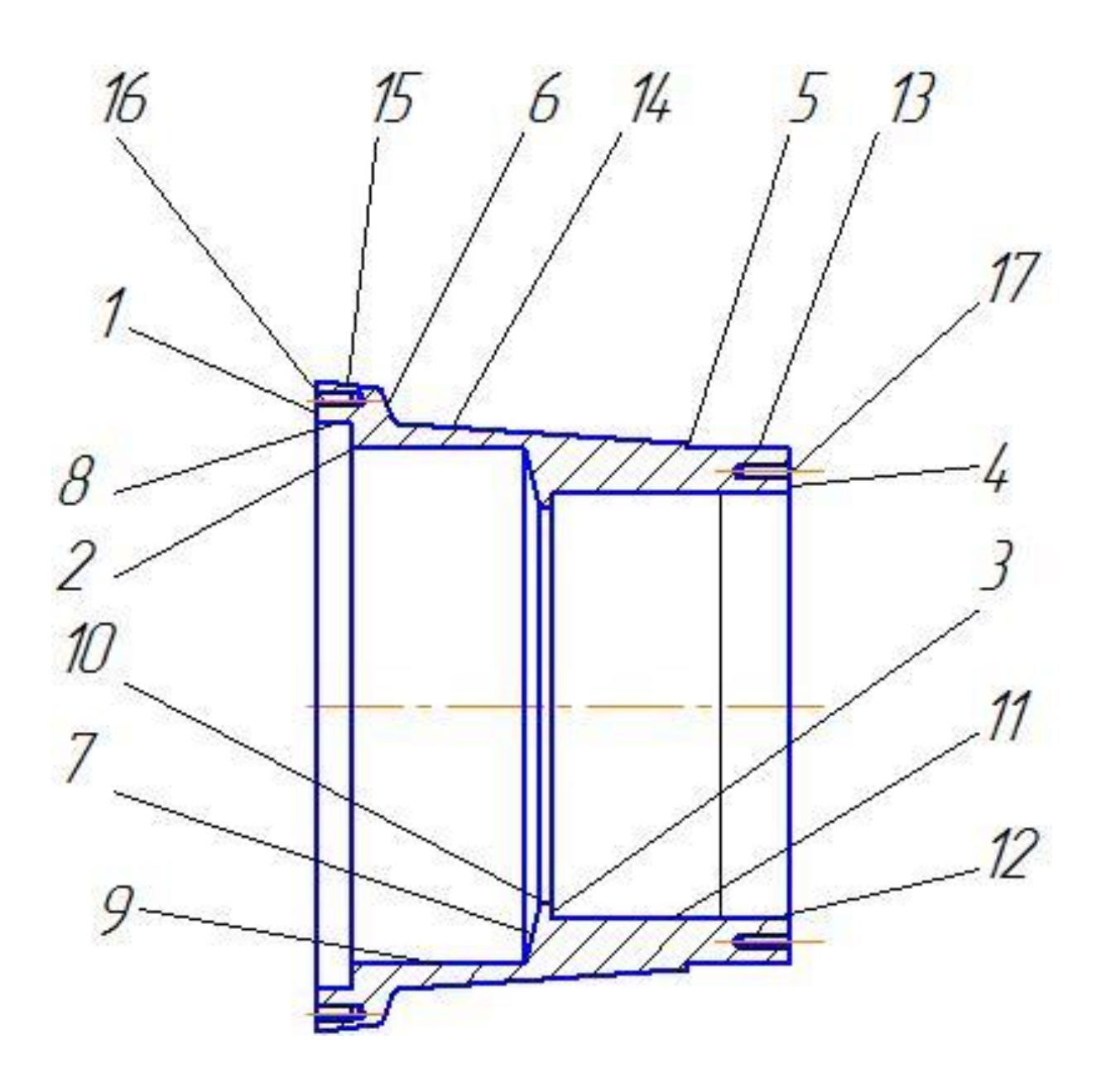

Рисунок 1 – Общий вид детали - «Стакан»

![](_page_6_Picture_57.jpeg)

![](_page_6_Picture_58.jpeg)

#### **1.3 Технологичность детали**

Под технологичностью конструкции детали (ТКД) понимают соответствие конструкции детали ее служебному назначению, при минимальной себестоимости и материалоемкости изделия.

Существует два метода определения технологичности конструкции детали: 1) качественный; 2) количественный.

Суть качественного метода заключается в том, что проводится анализ данной детали на соответствие следующим требованиям:

- элементы детали должны быть простыми и унифицированными.

анализируется возможность применения при изготовлении высокопроизводительных методов обработки.

- элементы детали должны обеспечивать простое и надежное базирование детали с использованием принципов совмещения и постоянства баз.

- в детали не должно быть труднодоступных мест для обработки сложных поверхностей.

- при обработке детали должен быть обеспечен подвод и отвод, замена режущего инструмента.

- жесткость детали должна обеспечивать получение заданной точности поверхности.

Оценка конструкции детали на технологичность:

Суть количественного метода заключается в том, что ТКД оценивают путем расчета числовых значений определенных коэффициентов, которые характеризуют простоту и точность детали, сложность обработки для достижения заданной точности и шероховатости, а также материалоемкости.

Качественный метод определения ТКД:

- чертеж обладает полной информацией для изготовления детали, обладает всеми необходимыми размерами на представленном виде в

соответствии с ГОСТ 2.305 и не требует дополнительных видов, сечений разрезов и т.д.

- обрабатываемость данной стали резанием при НВ 160 и  $\sigma_{\rm B}$ =480МПа:

- при обработке твердосплавным инструментом  $K_{\nu, \text{TR.CRL}} = 1,15$ ;

- при обработке быстрорежущим инструментом  $K_{n \text{TR CH}} = 1,1$ .

- поскольку оба коэффициента обрабатываемости детали лежат в диапазоне  $1 \le K \le 1,4$ , можно утверждать, что обрабатываемость материала хорошая, возможно легко получить требуемую шероховатость.

- практически все элементарные поверхности образующие данную деталь обладают свободным доступом для режущего и мерительного инструмента.

- основной квалитет по данным поверхностям 14-й, что дает более свободное поле допуска при изготовлении детали, тем самым уменьшаю трудоемкость наладки (настройки) оборудования и последующего его изготовления. Основная шероховатость элементарных поверхностей Rа2.5, Rа3.2, Rа6.3, Rа12.5, и соответствует 6-3 классам. Сопряжение поверхностей детали с различной точностью и шероховатостью соответствуют применяемым методом и средствами обработки.

- поверхности, которые выполняются с помощью обработки механическими способами, имеют достаточную, требуемую степень точности, а также нужную шероховатость металла. Данное качество и принцип обработки гарантируют максимально точную работу детали.

Вывод: анализируемая деталь - «Стакан», показывает высокую степень технологичности, таким образом, является не технологичной.

#### **1.4 Задачи работы**

Исходя из поставленной выше цели, а также описания служебного назначения детали и ее технологичности, можно сформулировать задачи бакалаврской работы.

В первую очередь необходимо определить тип производства т.к. все характеристики проектируемого технологического процесса зависят от типа производства.

Исходя из особенностей производства, мы определяем способ получения заготовки и проектируем ее. При этом следует рассмотреть не менее двух способов получения заготовки и выбрать наиболее экономичный способ на основе технико-экономического анализа.

Далее необходимо: спроектировать план изготовления детали; выбрать средства технологического оснащения и спроектировать технологические операции.

После этого необходимо спроектировать более совершенное станочное приспособление и режущий инструмент.

В заключении необходимо сделать выводы о проделанной работе и составить пояснительную записку.

### **2 Разработка технологической части работы**

### **2.1 Выбор типа производства и его стратегии**

Масса и объем выпуска изделия являются главными показателями для определения типа производства. Данный тип определим, по методике [14]. Согласно задания - программа составляет 15000 шт./год., а согласно чертежа детали – масса составляет 40,5 кг. Применяя методику [14] тип производства определяем, как среднесерийный.

Показатели стратегии среднесерийного производства представлены ниже в таблице 4.

![](_page_10_Picture_177.jpeg)

### Таблица 4 – Показатели стратегии производства

#### **2.2 Выбор метода получения заготовки**

Учитывая геометрические параметры стакана, в условиях среднесерийного производства, в качестве заготовки для него может быть использована заготовка из отливки в землю или отливка в металлические формы. Сравним эти два варианта получения заготовок по стоимости. [4]

Получение заготовки отливкой в землю.

Стоимость заготовки отливкой в землю определяем по формуле (1):

$$
C_{\text{3ar}} = \frac{C}{1000} \times M_{\text{3ar}} - (M_{\text{3ar}} - M_{\text{A}}) \times \frac{C_{\text{or}}}{1000},
$$
 (1)

где С – стоимость 1 тонны материала заготовки (стали 30Л), С=45000 руб./т;

> М<sub>д</sub>- масса готовой детали,  $M_{\pi}$ =40,5 кг; Сот- стоимость 1 тонны отходов,  $C_{\text{or}}$ =11000 руб./т; Мзаг- масса заготовки.

Массу заготовки определяем по формуле (2):

$$
M_{\text{3ar}} = M_{\text{3ar}} \times \rho = \frac{\pi \times d^2}{4} \times L \times \rho,
$$
 (2)

где d – диаметр, мм;

 $L$  – длина, мм;

- плотность материала заготовки.

$$
M_{\text{3ar}} = \frac{3,14 \cdot 125^2}{4} \cdot 45 \cdot 7,85 \cdot 10^{-6} = 44,7 \text{ kt}
$$

Стоимость заготовки отливкой в землю составляет:

$$
C_{\text{3ar}} = \frac{45000}{1000} \cdot 44.7 - (44.7 - 40.5) \cdot \frac{11000}{1000} = 1940 \text{ py6}.
$$

Получение заготовки отливкой в металлические формы.

Стоимость заготовки отливкой в металлические формы определяем по формуле (3):

$$
C_{\text{3ar}} = \frac{C}{1000} \times M_{\text{3ar}} - (M_{\text{3ar}} - M_{\text{A}}) \times \frac{C_{\text{or}}}{1000},
$$
 (3)

где С – стоимость 1 тонны материала заготовки (стали 20Л), С=62000 руб./т;

> М<sub>д</sub>- масса готовой детали, М<sub>д</sub>=40,5 кг; Сот- стоимость 1 тонны отходов,  $C_{\text{or}}$ =11000 руб./т; Мзаг- масса заготовки.

Массу заготовки определяем по формуле (4):

$$
M_{\text{sar}} = M_{\text{sar}} \times \rho = \frac{\pi \times d^2}{4} \times L \times \rho,
$$
 (4)

где d – диаметр, мм;

 $L$  – длина, мм;

- плотность материала заготовки.

$$
M_{\text{3ar}} = \frac{3,14 \cdot 125^2}{4} \cdot 44 \cdot 7,85 \cdot 10^{-6} = 43,8 \text{ кr}
$$

Стоимость заготовки отливкой в металлические формы составляет:

$$
C_{\text{3ar}} = \frac{62000}{1000} \cdot 43.8 - (43.8 - 40.5) \cdot \frac{11000}{1000} = 2271 \text{ py6}.
$$

Сравнив два метода получения заготовки, делаем вывод, что стоимость отлитой в металлические формы заготовки больше чем отлитой землю. Также, разность коэффициентов использования материала указывает на целесообразность использования заготовки отлитой в землю. [3], [6], [8].

На рисунке 2 показан общий вид отливки.

![](_page_13_Figure_4.jpeg)

Рисунок 2 – Общий вид отливки

#### **2.3 Разработка ТП изготовления детали**

Деталь представляет собой тело вращения, с отверстиями. С учетом конструкции детали, требуемой точности и шероховатости и следует вести разработку технологического маршрута. [5]

При разработке маршрута обработки необходимо соблюдать следующие правила:

- придерживаться принципа концентрации переходов, то есть с одного установа обрабатывать максимальное количество поверхностей, что позволяет увеличить точность обработки и максимальной экономичности;
- придерживаться принципа постоянства баз, то есть использовать одни и те же поверхности для базирования, что позволит обеспечить максимальную точность обработки;
- придерживаться принципа совмещения баз, то есть использовать измерительные базы в качестве технологических;
- на первой операции необходимо обработать те базы, которые в последующем будут использоваться в качестве технологических.

Поскольку был получен среднесерийный тип производства, то при планировании обработки экономически оправдано использование специализированных резцов для каждой операции, а также рекомендуется использовать специализированные оправки и пневматические или гидравлические зажимные устройства. [23]

При проектировании операций следует учитывать, что заготовка получена методом литья, то есть может наружный слой может иметь поверхностную твердость из-за наличия поверхностной корки. [25]

На первом этапе определим предполагаемый маршрут обработки для каждой из поверхностей.

Данные по поверхности 1 - Rа2.5, IT7, плоская. Исходя из

приведенных данных, возможным маршрутом обработки данной поверхности будут следующие, последовательно проведенные переходы: отливка, точение черновое, точение чистовое, термообработка, внутришлифование.

Данные по поверхности 2 - Rа12.5, IT14, плоская. Исходя из приведенных данных, возможным маршрутом обработки данной поверхности будут следующие, последовательно проведенные переходы: отливка, точение черновое, термообработка.

Данные по поверхности 3 - Rа2.5, IT7, плоская. Исходя из приведенных данных, возможным маршрутом обработки данной поверхности будут следующие, последовательно проведенные переходы: отливка, точение черновое, точение чистовое, термообработка, внутришлифование.

Данные по поверхности 4 - Rа12.5, IT14, плоская. Исходя из приведенных данных, возможным маршрутом обработки данной поверхности будут следующие, последовательно проведенные переходы: отливка, точение черновое, термообработка.

Данные по поверхности 5 - Rа2.5, IT7, плоская. Исходя из приведенных данных, возможным маршрутом обработки данной поверхности будут следующие, последовательно проведенные переходы: отливка, точение черновое, точение чистовое, термообработка, шлифование.

Данные по поверхности 6 - Rа12.5, IT14, плоская. Исходя из приведенных данных, возможным маршрутом обработки данной поверхности будут следующие, последовательно проведенные переходы: отливка, точение черновое, термообработка.

Данные по поверхности 7 - Rа12.5, IT14, плоская. Исходя из приведенных данных, возможным маршрутом обработки данной поверхности будут следующие, последовательно проведенные переходы: отливка, точение черновое, термообработка.

Данные по поверхности 8 - Rа2.5, IT7, цилиндрическая. Исходя из

приведенных данных, возможным маршрутом обработки данной поверхности будут следующие, последовательно проведенные переходы: отливка, точение черновое, точение чистовое, термообработка, внутришлифование.

Данные по поверхности 9 - Rа12.5, IT14, цилиндрическая. Исходя из приведенных данных, возможным маршрутом обработки данной поверхности будут следующие, последовательно проведенные переходы: отливка, точение черновое, термообработка.

Данные по поверхности 10 - Rа12.5, IT14, цилиндрическая. Исходя из приведенных данных, возможным маршрутом обработки данной поверхности будут следующие, последовательно проведенные переходы: отливка, точение черновое, термообработка.

Данные по поверхности 11 – Rа1.6, IT6, цилиндрическая. Исходя из приведенных данных, возможным маршрутом обработки данной поверхности будут следующие, последовательно проведенные переходы: отливка, точение черновое, точение чистовое, термообработка, внутришлифование, внутришлифование чистовое.

Данные по поверхности 12 - Rа2.5, IT7, цилиндрическая. Исходя из приведенных данных, возможным маршрутом обработки данной поверхности будут следующие, последовательно проведенные переходы: отливка, точение черновое, точение чистовое, термообработка, внутришлифование.

Данные по поверхности 13 - Rа2.5, IT7, цилиндрическая. Исходя из приведенных данных, возможным маршрутом обработки данной поверхности будут следующие, последовательно проведенные переходы: отливка, точение черновое, точение чистовое, термообработка, шлифование.

Данные по поверхности 14 - Rа12.5, IT14, цилиндрическая. Исходя из приведенных данных, возможным маршрутом обработки данной поверхности будут следующие, последовательно проведенные переходы: отливка, точение черновое, термообработка.

Данные по поверхности 15 - Rа12.5, IT14, цилиндрическая. Исходя из приведенных данных, возможным маршрутом обработки данной поверхности будут следующие, последовательно проведенные переходы: отливка, точение черновое, термообработка.

Данные по поверхности 16 – Rа3.2, IT9, цилиндрическая. Исходя из приведенных данных, возможным маршрутом обработки данной поверхности будут следующие, последовательно проведенные переходы: отливка, сверление, резьбонарезание, термообработка.

Данные по поверхности 17 – Rа3.2, IT9, цилиндрическая. Исходя из приведенных данных, возможным маршрутом обработки данной поверхности будут следующие, последовательно проведенные переходы: отливка, сверление, резьбонарезание, термообработка. [21]

Технологический процесс изготовления стакана в целом представлен ниже в таблице 5. [17], [18].

![](_page_17_Picture_173.jpeg)

Таблица 5 – Технологический процесс обработки детали

![](_page_18_Picture_322.jpeg)

![](_page_19_Picture_311.jpeg)

![](_page_20_Picture_192.jpeg)

Более подробно технология изготовления детали представлена в графической части в виде плана обработки.

### **2.4 Выбор СТО**

В данном разделе необходимо для каждой операции и перехода подобрать такое оборудование, инструмент и измерительный прибор, чтобы с минимальными затратами средств и времени обеспечить выпуск продукции требуемого качества. [9]

Подбор оборудования.

Подбор станочного оборудования будем вести с учетом следующих принципов:

- рабочая зона станка должна обеспечивать обработку детали, при этом зона обработки должна быть не меньше требуемой, но в то же время не превышать значительно параметры обработки;
- подобранное оборудование должно соответствовать по точности детали;
- станки должны подбираться таким образом, чтобы обеспечивать максимальный съем материала и скорость обработки, при этом должны быть достигнуты требуемые качество поверхности и точность обработки;
- оборудование должно соответствовать действующим стандартам экологичности и безопасности;
- оборудование должны быть обеспечено технической поддержкой производителя и быстрой заменой комплектующих, в условиях санкционного давления рекомендуется использовать отечественное оборудование.

Станки с ЧПУ – это станки, управление которыми осуществляется при помощи специализированных программ. Человек напрямую управляет подачами только во время подготовительных операций (привязка инструмента, установка инструмента и т.д.). Благодаря программному управлению станки широко применяются во всех отраслях промышленности, выдавая качественную продукцию с максимальной эффективностью.

Основные преимущества станков с ЧПУ по сравнению с универсальными станками:

- высокая точность повторения, один раз составленная и проверенная программа позволяет выпускать большое количество деталей с минимальным процентом брака;
- позволяют изготавливать сложные поверхности с использованием универсальных режущих инструментов;

- при производстве деталей сложной формы не требуется высокая квалификация работника, так же не требуется большое количество работников;
- возможность работать круглосуточно с остановками только на техобслуживание;
- возможность автоматической смены инструментов, что позволяет, к примеру, для каждой операции использовать наиболее подходящую форму резца при токарной обработки;
- более безопасны, поскольку работник не управляет напрямую траекторией инструмента, к тому же не требуется постоянное внимание при обработке.

Выбранное оборудование для каждой операции занесем в таблицу 6.

Выбор приспособлений. Для обработки торцов и внутренних отверстий целесообразно применять специальные приспособления. Результаты подбора приспособлений занесем в таблицу 6.

В среднесерийном производстве экономически целесообразно использовать специализированный инструмент. В настоящее время промышленностью освоен выпуск широкой номенклатуры режущего инструмента, поэтому, учитывая сложную геометрию детали, для фрезерной обработки будем использовать стандартные фрезы. Выбор инструмента произведем на основании рекомендаций сервиса СоrоРlusTооlguide.

Наименование и размер инструмента, марку материала, номер стандарта представлены в таблице 6.

При подборе мерительного инструмента будем придерживаться следующих рекомендаций:

- точность измерительных инструментов и приспособлений должна обеспечивать достоверность контроля;
- в единичном, мелкосерийном и среднесерийном производстве следует применять универсальные средства контроля (штангенциркули, микрометры, длинномеры; рычажно-зубчатые и

пружинные измерительные головки, оптикомеханические приборы). В крупносерийном и массовом производстве следует применять специальный инструмент (калибры, шаблоны, автоматические измерительные устройства);

использовать преимущественно стандартные средства контроля.

Подобранные инструменты для контроля на каждой операции занесены в таблицу 6. [13], [15].

![](_page_23_Picture_206.jpeg)

Таблица 6 - Выбор СТО

![](_page_24_Picture_332.jpeg)

![](_page_25_Picture_213.jpeg)

Принятая в таблице 6 технологическая оснастка и инструмент позволяют обеспечить выполнение технологического процесса наиболее эффективным образом.

### **2.5 Разработка технологических операций**

Нормы времени на выполнение операций определяются расчетным методом, формула 5. Норма штучного времени, мин:

$$
t_{um} = t_0 + t_\partial + t_{mo} + t_{opz. o\delta c}.
$$
\n
$$
(5)
$$

где t<sub>o</sub> – основное время обработки;

t<sup>д</sup> – вспомогательное время (установка – снятие заготовки, запуск – остановка станка, контроль детали, уборка станка);

 $t_{\text{ro}}$  – соответственно время технического и организационного обслуживания;

 $t_{\text{opt.06c}}$  – время на организацию обслуживания. [1], [16].

Оперативное время, формула 6:

$$
t_{on}=t_0+t_{\epsilon}\tag{6}
$$

Норма времени на техническое обслуживание оборудования, формула 7:

$$
t_{m.o.} = 0, l \cdot t_0 \tag{7}
$$

Норма времени на организацию обслуживания, формула 8, мин:

$$
t_{op. o\bar{o}} = 0.07 \cdot t_{on} \tag{8}
$$

Определяем нормы времени для всех операций и заносим их в таблицу 7.

Штучно – калькуляционное время на изготовление одной детали состоит из штучного  $t_{\text{unr}}$  и подготовительно-заключительного  $t_{\text{n-s}}$  времени на одну деталь, формула 9:

$$
t_{um-k} = t_{um} + t_{n-3} \mathit{M} \mathit{U} \mathit{H}. \tag{9}
$$

Результаты выбора и расчета заносим в таблицу 7.

Таблица 7 – Нормы времени для ТП изготовления детали

![](_page_26_Picture_185.jpeg)

![](_page_27_Picture_181.jpeg)

Таким образом, данные приведенные выше в разделе 2 позволяют выполнить графический необходимый материал, а именно:

- выполнить чертеж заготовки;

- выполнить чертеж плана обработки;
- выполнить чертежи наладок.

В приложении «А», таблице А.1 данной работы представлена маршрутная карта, а в приложении «Б», таблице Б.1 – операционные карты.

### **3 Расчет и проектирование оснастки**

### **3.1 Расчет и проектирование приспособления**

Станочное приспособление проектируем для 040 токарной операции, операционный эскиз которой представлен на рисунке 3.

![](_page_28_Figure_3.jpeg)

Рисунок 3 – Операционный эскиз операции 040

Деталь выполнена из стали 40Х, твердость 170 HB. Требуемая шероховатость поверхности Rа12.5. Размеры и допуски проставлены на операционном эскизе. [2]

Обработка производится на токарном станке с ЧПУ FANUC.

Подбор режущего инструмента и расчет режимов резания для данной операции произведен автоматизированным способом с помощью сервиса СоrоРlusTооlguide [\(httрs://www.sаndvik.соrоmаnt.соm\)](https://www.sandvik.coromant.com/).

Обработка черновая, ведется в 2 прохода, скорость резания для каждого прохода 228 м/мин, глубина резания 1 мм, подача 0,2 мм/об.

Обработку ведем резцом DDNNN 2020K 11 с пластиной DNMG 11 04 04- РM 4425.

Тип проектируемого приспособления – патрон.

Принцип действия приспособления.

При обработке каждая деталь устанавливается в приспособление цилиндрической поверхностью диаметром 275 и с упором в торец, реализуется формой кулачка патрона. Таким образом, приспособление обеспечивает неполное базирование детали (6 степеней свободы). Зажим детали происходит с помощью пневмоцилиндра двойного действия. Для этого воздух подается в штоковую полость, поршень с прикрепленным к нему опорной гайкой и штоком движется вправо, зажимает при этом деталь. Деталь обрабатывается. Для раскрепления детали воздух подается в бесштоковую полость, поршень движется влево, разжимается деталь

Спроектированное приспособление (рисунок 4) является многоместным отвечающим условиям серийного производства.

«Решая задачу статики на равновесие твердого тела, получим зависимости для определения усилий зажима по осям. Данные по такому расчету представим в виде таблицы 8. Расчет основных параметров привода и зажимного механизма патрона приведем ниже в виде таблицы 9.» [19]

![](_page_30_Figure_0.jpeg)

![](_page_30_Figure_1.jpeg)

Рисунок 4 – Общий вид патрона

![](_page_31_Picture_753.jpeg)

## Таблица 8 – Определение усилия зажима

Таблица 9 – Основные параметры привода патрона

![](_page_31_Picture_754.jpeg)

Чертеж патрона представлен в графической части, а в приложении «В», таблице В.1 данной работы приставлена спецификация на приспособление.

## **3.2 Проектирование инструмента**

Спроектируем инструмент – расточной резец, для обработки отверстий на операции 020 Токарная. Общий вид резца представлен на рисунке 5.

![](_page_32_Figure_2.jpeg)

Рисунок 5 – Общий вид резца

По рекомендациям сервиса СоrоРlusTооlguide была подобрана режущая пластина QI-NE-0739-0122-GF 1225, а так же подобраны режимы резания:

*t* = 0,7 мм – принятая глубина резания;

 $S = 0.06$  мм/об – принятая подача;

*V* = 228 м/мин – принятая скорость резания. [20]

В качестве материала для корпуса резца выбираем сталь 40Х с  $\sigma_{\rm B}$  = 690 МПа и допустимым напряжением на изгиб  $\sigma_{\text{H}} = 200$  МПа. Диаметр рабочей части резца ограничен заходным отверстием и составляет 14 мм.

Главную составляющую силы резания находим по формуле 10.

Постоянная и показатели степени для прорезания конструкционной стали резцом с режущей частью из твердого сплава составляют [11]:  $C_p = 408$ ,  $x =$ 0,72, *y* = 0,8, *n* = 0. Подставив данные коэффициенты, находим:

 $P_z = 10 \cdot 478 \cdot 0.7^{0.72} \cdot 0.06^{0.8} \cdot 228^0 \cdot 0.85 = 330 \text{ H};$ 

Требуемый диаметр резца определяем по формуле 10:

$$
d = \sqrt[3]{\frac{10 \cdot P_Z \cdot l}{\sigma_{\scriptscriptstyle \text{H}}}}, \text{rge}
$$
 (10)

 $l = 100$  мм = 0,1 м – требуемая длина вылета резца.

$$
d = \sqrt[3]{\frac{10 \cdot 330 \cdot 0.1}{200 \cdot 10^6}} = 0.01181 \text{ m} = 11,81 \text{ nm}
$$

По конструктивным соображениям принимаем диаметр резца *d* = 14 мм.

Максимальная нагрузка, допускаемая прочностью резца круглого сечения, рассчитывается по формуле 11:

$$
P_{Z \max} = \frac{\pi d^3 \sigma_{\rm H}}{32l} \approx \frac{d^3 \sigma_{\rm H}}{10l}, \text{rge}
$$
 (11)

 $d = 14$  мм = 0,014 м – принятый диаметр резца;

 $l = 100$  мм  $= 0.1$  м - принятая длина вылета резца;

 $\sigma_{\text{H}} = 200 \text{ M}$ Па - допустимое напряжение резца на изгиб.

$$
P_{Z \, max} = \frac{0.014^3 \cdot 200 \cdot 10^6}{10 \cdot 0.1} = 548.8 \, \text{H}.
$$

Максимальная нагрузка, допускаемая жёсткостью резца круглого сечения, определяется с учётом допустимой стрелы прогиба резца по формуле 12:

$$
P_{Z \text{ K}.max} = \frac{3f E J}{l^3} = \frac{3f E (0, 05 \cdot d^4)}{l^3} = \frac{0.15f E d^4}{l^3}, \text{r} \text{Re}
$$
(12)

*f* = 0,05 мм – допустимая стрела прогиба резца при окончательном точении;

*d* = 0,014 м – принятый диаметр резца;  
\n*l* = 0,1 м – принятая длина вылета резца;  
\n*E* = 2 · 10<sup>11</sup>П*a* – модуль упругости материала резца.  
\n
$$
P_{Z\text{ }m, max} = \frac{0.15 \cdot 0.05 \cdot 2 \cdot 10^{11} \cdot 0.014^4}{0.1^3} = 576 H.
$$

Необходимо, чтобы выполнялись условия по формуле 13:

$$
\begin{cases}\nP_{Z} \leq P_{Z} \max \\
P_{Z} \leq P_{Z} \max\n\end{cases} \tag{13}
$$

{ 330<576,6−улвие выплняетя. 330<548,8−улвие выплняетя;

Резец сборный состоит из пластины 1 (код QI-NE-0239-0002-GF 1125 производства Sаndvik Соrр), которая вставлена в крепление державки 2 и фиксируется при помощи винта 3. Зажим происходит вследствие прижима режущей пластины посредством верхней части державки.

Сборочный чертеж резца представлен на листе графической части данной работы.

#### **4. Безопасность и экологичность технического объекта**

Предупреждение профессиональных заболеваний и отравлений на производстве достигается разработкой технологических процессов, в которых вредные вещества заменяются безвредными, а также модернизацией технологического оборудования и его усовершенствованием, медикопрофилактическими мероприятиями.

На каждом предприятии должен осуществляться систематический контроль состояния воздуха рабочей зоны. Генеральным планом определяется необходимая территория, размещение на ней строений и сооружений, их габаритные размеры, инженерные сооружения и благоустройство участка предприятия.

Планировка строений и сооружений на территории предприятий, наличие достаточных санитарных и противопожарных рвов и препятствий, обеспечение безопасной эвакуации людей, различные вспомогательные устройства (отопление, освещение, вентиляция и др.) регламентируются в соответствии требований санитарных норм.

Загазованность и запылённость помещений, которые находятся на производственной территории, зависит от условий естественного проветривания. Поэтому не рекомендуется строить сооружения сложной конфигурации, особенно П и Ш-образной формы, а также сооружения с замкнутыми дворами.

Оборудование водоснабжения для хозяйственно – бытовых, производственных и противопожарных целей выбирают в соответствии с требованиями действующих санитарных норм.

Источники водоснабжения и качество воды регламентируются государственными стандартами и санитарными нормами в зависимости от целей, на которые используется вода.

Все производственные и вспомогательные помещения должны вентилироваться.

Вентиляция – это совокупность мероприятий и средств, которые обеспечивают расчетный воздухообмен в помещениях. Целью вентиляционных мероприятий является обеспечение чистоты воздуха и необходимых метеорологических условий в производственных помещениях.

В зависимости от того, с какой целью работает система вентиляции, для поступления или удаления воздуха из помещения или для того и другого одновременно, она может быть приточной, вытяжной или приточной вытяжной. По месту действия вентиляция бывает обще обменной и локальной.

К числу распространенных опасных факторов, имеющих место на производстве, относятся грузоподъемные механизмы и машины, сосуды давления, котлы, трубопроводы, механическое и транспортное оборудование, их подвижные и вращающиеся части, электрические установки, кабели и провода, которые могут быть причиной поражения электрическим током, ядовитые, удушающие и взрывоопасные газы, пожары, природные явления.

К вредным факторам, относятся факторы, действие которых на работника может привести к заболеванию. Опасные и вредные производственные факторы по природе действия подразделяются на физические (движущиеся машины и механизмы, вибрация и производственный шум, повышенная скорость воздуха, недостаточное освещение, наличие в воздухе пыли и вредных газов), химические (обще токсические, канцерогенные, раздражающие, влияя на репродуктивную функцию), биологические (микроорганизмами), психофизиологические (физические перегрузки, нервно-психические перегрузки).

Наличие некоторых опасностей, таких как, ураган, шторм, является следствием независящих от человека причин и явлений. Такие явления не всегда можно предотвратить и предсказать. Но в абсолютном большинстве опасности и вредность возникают в процессе производства по причинам организационного и технического характера. Они полностью зависят от работодателя, проектировщиков, производителей оборудования, инженерно-

технического персонала служб охраны труда и, наконец, самих работников.

Производственный травматизм классифицируется по следующим признакам: по степени связи с производством, по числу пострадавших, по степени тяжести травм по характеру воздействия на человека и характера повреждений.

По степени связи с производством несчастные случаи подразделяются на случаи, связанные с производством и случаи непроизводственного характера.

По числу пострадавших различают одиночные и групповые несчастные случаи. К групповым относятся случаи, которые произошли одновременно с двумя и более работниками, независимо от степени тяжести несчастного случая с каждым из потерпевших.

По степени тяжести травм несчастные случаи могут быть со смертельным исходом и без него.

На предприятии должны быть разработаны планы предупреждения и ликвидации возможных аварий.

Защита окружающей среды в производственной деятельности - это комплекс мер, направленных на недопущение загрязнения окружающей среды вредными факторами производства.

В существующем законодательстве много внимания уделяется вопросам охраны окружающей среды. Ужесточение требований к производству и материалам, а также разработка новых производственных и утилизационных технологий позволят уменьшить антропогенную нагрузку на окружающую среду.

Технологический паспорт объекта представлен в виде таблицы 10 [7].

Таблица 10 - Паспорт объекта

![](_page_38_Picture_176.jpeg)

«В таблице 11 рассматриваются риски. В подразделе приводится систематизация производственно-технологических и эксплуатационных рисков, к которым относят вредные и опасные производственные факторы, источником которых являются оборудование и материалы, используемые при изготовлении детали» [7].

Таблица 11 - Определение рисков

![](_page_38_Picture_177.jpeg)

![](_page_39_Picture_249.jpeg)

Снижение рисков достигается мерами (таблица 12)» [7] .

## Таблица 12 – Мероприятия снижения уровня ОВПФ

![](_page_39_Picture_250.jpeg)

![](_page_40_Picture_208.jpeg)

«В таблицах 13 – 16 рассматриваются источники пожарной опасности, а также средства, которые необходимо применить, и меры организационного характера, которые необходимо использовать, для обеспечения пожарной безопасности» [7].

# Таблица 13 – Идентификация классов и опасных факторов пожара

![](_page_41_Picture_289.jpeg)

# Таблица 14 – Выбор средств пожаротушения

![](_page_41_Picture_290.jpeg)

### Таблица 15 – Средств защиты и пожаротушения

![](_page_41_Picture_291.jpeg)

## Таблица 16 – Средства обеспечения пожарной безопасности

![](_page_41_Picture_292.jpeg)

Результаты анализа в таблицах 17 и 18. Мероприятия направлены на защиту гидросферы, атмосферы и литосферы.

![](_page_42_Picture_230.jpeg)

![](_page_42_Picture_231.jpeg)

Таблица 18 – Разработанные мероприятия для снижения антропогенного негативного воздействия

![](_page_42_Picture_232.jpeg)

«Рассматривается обработка на заготовительной и токарной операциях. Подробно рассмотрена операция, выполняемая на токарном станке с ЧПУ FANUC, которая включает переходы точения. Задействован оператор станков с ЧПУ. Приспособление – патрон. Инструмент - резцы. Применяются материалы: сталь 30Л, СОЖ - эмульсия, ветошь (таблица 10)»  $[21]$ .

«Идентификация профессиональных рисков выполнена для токарной операции, что позволило определить ОВПФ. Данные факторы представлены в таблице 11» [7].

«Для их устранения и снижения негативного воздействия применяются методы и средства, представленные в таблице 12» [7].

«Выполнена определение класса, опасных факторов пожара для участка изготовления стакана (таблица 13). Проводится выбор средств пожаротушения (таблица 14, 15), мер по обеспечению пожарной безопасности процесса изготовления стакана (таблица 16)» [7] .

«Определены негативные факторы воздействия процесса изготовления стакана на окружающую среду (таблица 17). Указаны организационнотехнические мероприятия по снижению вредного антропогенного влияния технологии на экологию: атмосферы – оснащение фильтрующими элементами системы производственной вентиляции, гидросферы – использованием системы многоступенчатой очистки сточных вод; литосферы – сортировкой отходов и их утилизацией на специальных полигонах (таблица 18)» [7].

«Выявив и проанализировав технологию изготовления стакана и, ее воздействие на среду, делаем вывод, что данная технология удовлетворяет нормам по защите здоровья человека и окружающей среде.» [7]

Большую роль в повышении производительности труда играет правильная организация рабочего места. Рабочее место – это часть производственной площади, оснащенная всеми необходимыми орудиями и средствами труда, в том числе вспомогательными устройствами и приспособлениями, предназначенными для выполнения определенной работы.

### **5 Экономическая эффективность работы**

Из задания следует, что предприятие реализует детали партиями по 20 штук, поэтому, при расчётах за 1 единицу (шт.) необходимо считать партию из 20 деталей. [10]

Из этого следует, что при годовой программе 15000 деталей:

15000  $\frac{2000}{20}$  = 750 шт.

Таким образом:

N – годовая программа, шт.;

 $N = 750$  IIIT.

Производительность труда одного работника (основного рабочего) рассчитывается по формуле 14:

$$
\Pi T = \frac{IIB}{V(V_{ocn,p})},\tag{14}
$$

где ПВ – годовая программа выпуска, руб.;

ПТ – производительность труда одного работника;

Ч – численность работников (всего персонала), чел.;

Чосн.р. – численность основных рабочих, чел.

$$
\Pi T_{\text{Y} = \frac{46119247,00}{30}} = 1537308,23 \text{ py6/4.};
$$

$$
\Pi T_{\text{OCH}.p \text{4.}} = \frac{46119247,00}{21} = 2196154,61 \text{ py6./4.}
$$

Снятие продукции с одного станка и с 1 м<sup>2</sup> производственной площади рассчитывается по формулам 15 и 16:

$$
\frac{IIB}{Cnp},\tag{15}
$$

$$
\frac{IIB}{Sn\pi}
$$
\n<sup>(16)</sup>

где Спр – принятое количество станков, шт.,

 $\rm S_{nn}$  – производственная площадь участка, м $^2$ .

Снятие продукции с 1 станка =  $\frac{46119247,00}{11}$  $\frac{3247,00}{11}$  = 4192658,81 py6. Снятие продукции с 1 м<sup>2</sup> произв. площади =  $\frac{46119247,000}{400}$  $\frac{499}{499}$  = 92423,34 py6.

Основные показатели использования основных фондов: фондоотдача (FB), фондовооруженность (F<sub>O</sub>) и фондоемкость (F<sub>M</sub>) – определяются по формулам 17, 18 и 19:

$$
F_B = \frac{IB}{O\phi},\tag{17}
$$

где ОФ – среднегодовая стоимость основных фондов участка.

 $F_B =$ 46119247,00  $\frac{10115217,000}{26264526,00} = 1,75.$ 

$$
F_O = \frac{O\phi}{q},\tag{18}
$$

где Ч – среднесписочная численность персонала.

$$
F_{\rm O} = \frac{26264526,00}{30} = 875484,20 \text{ py6}.
$$

$$
F_M = \frac{O\phi}{BII};\tag{19}
$$

$$
F_{\rm M} = \frac{26264526,00}{46119247,00} = 0,57 \, \text{py6}.
$$

Расчет технико-экономических показателей приведен в таблице 19.

![](_page_46_Picture_323.jpeg)

### Таблица 19 – Технико-экономические показатели проекта

Сравнение заводской себестоимости с проектной по основным статьям расходов приведено в таблице 20.

Таблица 20 – Сравнение заводской себестоимости с проектной по основным статьям затрат

![](_page_46_Picture_324.jpeg)

Рассчитаем абсолютное и относительное снижение себестоимости на одно изделие в результате внедрения разработанного технологического процесса по формулам 20, 21.

$$
\Delta C = C_1 - C_2; \tag{20}
$$

$$
\Delta C = 169103{,}80 - 153730{,}70 = 15373{,}70.
$$

$$
\Delta C\% = \frac{Cl \cdot C2}{Cl} \cdot 100\% \; ; \tag{21}
$$

$$
\Delta C\% = \frac{169103,80 - 153730,70}{169103,80} \cdot 100\% = 9\%.
$$

Экономия годовая рассчитывается с помощью формулы 22:

$$
E_{y \cdot p} = (C_1 - C_2) \cdot N,\tag{22}
$$

где  $C_1$ ;  $C_2$  – себестоимость единицы продукции по базовому и новому вариантам, руб.;

N – годовая программа, шт.

 $E_{v-p} = (169103,80 - 153730,70) \cdot 200 = 3074620,00 \text{ py6}.$ 

Приведенные затраты определяются по формуле 23:

$$
B_{np} = C_i \cdot N + E_n \cdot K_i > min,
$$
\n(23)

где  $C_i$  – себестоимость единицы продукции по вариантам, руб.;

Е<sup>н</sup> – нормативный коэффициент эффективности капиталовложений  $(0,15);$ 

Кі– капиталовложения по вариантам, руб.;

N – годовая программа, шт.

 $B_{\text{mpl}} = 169103,80 \cdot 200 + 0,15 \cdot 18385168,00 = 36578535,20 \text{ py6}.$  $B_{\text{mp2}} = 153730,70 \cdot 200 + 0,15 \cdot 26264526,00 = 34685818,90 \text{ py6}.$ 

Срок окупаемости дополнительных капиталовложений определяется по формуле 24:

$$
T_{ok} = \frac{K}{Ey} = \frac{K2 - K1}{Ey},\tag{24}
$$

где К<sub>2</sub>; К<sub>1</sub> – капиталовложения соответственно дополнительные и первоначальные, руб.;

Еу – экономия условная, руб.

Базовые капиталовложения определяются как произведение рассчитанных капиталовложений на коэффициент (0,7; 0,75; 0,8).

$$
K_1 = K_2 \cdot 0,7 = 26264526,00 \cdot 0,7 = 18385168,20 \text{ py6}.
$$
  
\n
$$
T_{ox} = \frac{K}{Ey} = \frac{26264526,00 - 18385168,20}{3074620,00} = 2,12 \text{ n} \text{er}.
$$

Годовой экономический эффект (экономия приведенных затрат) « $E_{\text{ro},a}$ » определяется по формуле 25:

$$
E_{zoo} = B_{npl} - B_{np2};\tag{25}
$$

 $E_{\text{ro},I} = 3657853520 - 3468581890 = 1525388 \text{ py6}.$ 

Все полученные данные заносим в таблицу 21.

Таблица 21 – Расчет показателей экономической эффективности проекта

![](_page_49_Picture_98.jpeg)

Исходя из расчетов, представленных в таблице 21 можно сделать следующий вывод:

Годовой экономический эффект положительный, и он составляет 1525388 руб.

Таким образом, новый вариант эффективнее базового и его можно рекомендовать к практической реализации.

#### **Заключение**

При выполнении данной бакалаврской работы проведен целый комплекс конструкторских, проектных расчетов касающихся вопросов проектирования техпроцесса, оснастки и других важных элементов, необходимых для разработки техпроцессов. Выполнены все необходимые чертежи в графической части работы.

Был рассчитан и выбран наиболее рациональный метод получения заготовки с представленным чертежом в графической части. Был разработан маршрут обработки детали, структура и содержание технологических операций, выбрана схема базирования заготовки, определены металлорежущие станки, металлорежущий инструмент для обработки, станочные приспособления, измерительные устройства и измерительный инструмент. Также были определены припуски на механическую обработку детали и рассчитаны режимы резания, выполнено нормирование технологического процесса.

Была разработана конструкция устройства для установки и закрепления детали с представленным чертежом в графической части.

В результате выполнения выпускной квалификационной работы были получены практические знания и навыки, которые нужны не только при выполнении квалификационной работы, но и при работе на производстве.

Самое главное в проделанной работе это то, что удалось достичь положительного экономического эффекта и срока окупаемости ниже базового при заданной годовой программе выпуска деталей. Именно это было необходимо для достижения главной цели выпускной квалификационной работы.

Таким образом, цель бакалаврской работы, ранее сформулированная в разделе «Введение» - разработка технологического процесса изготовления стакана с минимальной себестоимостью достигнута.

#### **Список используемых источников**

1 Барановский Ю.В. Режимы резания металлов. Справочник / Ю.В. Барановский. - Изд. 3-е, перераб. и доп. - М., Машиностроение, 1995 г., 320 с.

2 Белоусов А.П. Проектирование станочных приспособлений: Учеб. пособие для учащихся техникумов. / А.П. Белоусов.; 3-е изд., перераб. И доп.– М.: (Высшая школа), 1980, 240 с.

3 Боровков, В.М. Разработка и проектирование чертежа штамповки. Метод. Указания / В.М. Боровков, ТолПИ, 1990., 25 с.

4 Боровков В.М. Экономическое обоснование выбора заготовки при проектировании технологического процесса. Метод. Указания / В.М. Боровков, ТолПИ, 1990., 45 с.

5 Горбацевич А.Ф. Курсовое проектирование по технологии машиностроения: Учеб. Пособие для вузов. / А.Ф.Горбацевич, В.А. Шкред; 5-е издание, стереотипное. Перепечатка с 4-го издания. – М: ООО ИД «Альянс», 2007.- 256 с.

6 Гордеев А.В. Выбор метода получения заготовки. Метод, указания / А.В. Гордеев, - Тольятти, ТГУ, 2004.-9 с.

7 Горина Л.Н. Обеспечение безопасных условий труда на производстве. Учеб. Пособие. / Л.Н. Горина, - Тольятти, 2016, 68 с.

8 ГОСТ Р 53464-2009. Отливки из металлов и сплавов. Допуски размеров, массы и припуски на механическую обработку [Текст]. – Взамен ГОСТ 26645-85; введ. 2010-24-08. – М.: Стандартинформ, 2010. – 35 с.

9 Добрыднев И.С. Курсовое проектирование по предмету ''Технология машиностроения'' / И.С. Добрыднев, - М: Машиностроение 1985, 184 с.

10 Зубкова Н.В. Методическое указание к экономическому обоснованию курсовых и дипломных работ по совершенствованию технологических процес-сов механической обработки деталей (для студентов специальностей 120100 / Н.В. Зубкова,– Тольятти: ТГУ, 2015, 46 с.

11 Ковшов, А. Н. Технология машиностроения : учебник / А. Н. Ковшов. — 3-е изд., стер. — Санкт-Петербург : Лань, 2016. — 320 с. — ISBN 978-5-8114-0833-7.

12 Маталин А. А. Технология машиностроения : учебник / А. А. Маталин. — 4-е изд., стер. — Санкт-Петербург : Лань, 2016. — 512 с. — ISBN 978-5-8114-0771-2.

13 Михайлов А.В. Методические указания для студентов по выполнению курсового проекта по специальности 1201 Технология машиностроения по дисциплине «Технология машиностроения» / А.В. Михайлов, – Тольятти, ТГУ, 2005. - 75 с.

14 Научные основы технологии машиностроения : учебное пособие / А. С. Мельников, М. А. Тамаркин, Э. Э. Тищенко, А. И. Азарова ; под общей редакцией А. С. Мельникова. — Санкт-Петербург : Лань, 2018. — 420 с. — ISBN 978-5-8114-3046-8.

15 Нефедов Н.А. Дипломное проектирование в машиностроительных техникумах: Учеб. Пособие для техникумов 2-е изд. перераб. и доп./ Н.А. Нефедов, 76 - М.: Высш. Школа, 1986-239 с.

16 Нефедов Н.А. Сборник задач и примеров по резанию металлов и режу-щему инструменту Учеб. Пособие для техникумов по предмету ''Основы учения о резании металлов и режущий инструмент'' 4-е изд. перераб. и доп. / Н.А.. Нефедов, - М., Машиностроение, 1984 г.- 400 с.

17 Справочник технолога - машиностроителя. В 2-х кн. Кн. 1/ А.Г. Косилова [и др.]; под ред. А.М. Дальского [и др.]; - 5-е изд., перераб. и доп. - М: Машиностроение-1, 2001 г., 912 с.

18 Справочник технолога - машиностроителя. В 2-х кн. Кн. 2/ А.Г. Косилова [и др.]; под ред. А.М. Дальского [и др.]; - 5-е изд., перераб. и доп. - М: Машиностроение-1, 2001 г., 944 с.

19 Станочные приспособления: Справочник. В 2-х кн. Кн. 1./ Б.Н. Вардашкин; под ред. Б.Н. Вардашкина [и др.]; - М.: Машиностроение, 1984. 17 Таймингс, Р. Машиностроение. Режущий инструмент. Карманный

справочник. Пер. с англ. 2-е изд. Стер./ Р. Таймингс, – М.: Додэка-XXI, 2008, - 336 с.

20 Технология машиностроения [Электронный ресурс]: вопросы и ответы. Учебно-методическое пособие для самостоятельной работы студентов/ — Электрон. текстовые данные.— Саратов: Вузовское образование, 2015.— 88 c.

21 Linke B. Life Cycle and Sustainability of Abrasive ToolsSpringer, 2016. — XVII, 265 p. — ISBN 978-3-319-28345-6; ISBN 978-3-319-28346-3 (eBook).

22 Davim J.P. Modern Machining Technology. A practicle guide Woodhead Publishing, 2011. — 412 p. — (English).

23 Alexander H. Slocum. Precision Machine Design. Society of Manufacturing Engineers, 1992, 750 p. - ISBN 0872634922, 9780872634923.

24 Bozina P. Vorrichtungen im Werkzeugmaschinenbau: Grundlagen, Berechnung und Konstruktion. Springer Berlin Heidelberg, 2013, 245 p. - ISBN3642327060, 9783642327063.

25 Klocke F. Manufacturing Processes 2: Grinding, Honing, Lapping. Vol. 2Springer-Verlag Berlin Heidelberg, 2009. XXIV, 433 p. 35 illus. — ISBN 978-3- 540-92258-2, e-ISBN 978-3-540-92259-9, DOI 10.1007/978-3-540-92259-9.

### Приложение А

### **Маршрутная карта**

![](_page_54_Figure_2.jpeg)

# Продолжение Приложения А

## Продолжение таблицы А.1

![](_page_55_Picture_12.jpeg)

# Продолжение Приложения А

# Продолжение таблицы А.1

![](_page_56_Picture_14.jpeg)

## Приложение Б

### **Операционные карты**

![](_page_57_Figure_2.jpeg)

![](_page_57_Figure_3.jpeg)

## Продолжение Приложения Б

![](_page_58_Figure_1.jpeg)

![](_page_58_Figure_2.jpeg)

## Продолжение Приложения Б

## Продолжение таблицы Б.1

![](_page_59_Figure_2.jpeg)

# Приложение В

## **Спецификация**

![](_page_60_Picture_18.jpeg)

![](_page_60_Picture_19.jpeg)

# Продолжение Приложения В

# Продолжение таблицы В.1

![](_page_61_Picture_13.jpeg)